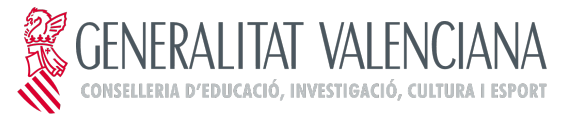

## **SOLUCIONES**

## **PRUEBA DE ACCESO A CICLOS FORMATIVOS DE GRADO MEDIO JUNIO 2016 PARTE CIENTÍFICO-MATEMÁTICO-TÉCNICA: C) TRATAMIENTO DE LA INFORMACIÓN Y COMPETENCIA DIGITAL Duración: 45 minutos**

1) Completa esta información rellenando los huecos que faltan . Debes utilizar los términos dispositivos de entrada, dispositivos de salida y dispositivos mixtos

Los dispositivos conectados a nuestro ordenador de los que introducimos información al mismo o viceversa reciben el nombre de dispositivos **mixtos.** Si la información va del ordenador al dispositivo y no al revés, se llama **dispositivos de salida.** Cuando sirven exclusivamente para pasar datos del dispositivo al ordenador, reciben el nombre de

## **dispositivos de entrada**.

2) Completa este escrito utilizando las tres formas en las que clasificamos las redes atendiendo al medio físico utilizado para conectarlas (utiliza los términos alámbricas, inalámbricas y mixtas)

Si la unión entre los dispositivos se realiza mediante ondas electromagnéticas, las redes se llaman **inalámbricas** Cuando los dispositivos que forman la red están unidos por medio de cableado, las redes reciben el nombre de **alámbricas.** Otro tipo de redes son las **mixtas** que en unas zonas utilizan cableado y en otra lo hacen de modo inalámbrico.

3) Nombra, al lado de cada propuesta…..

- Un procesador de textos **Word, Writer, WordPad, Procesador de LibreOffice, etc**
- Un programa de edición de fotografía **Photoshop, Gimp, Paint, Corel Draw, etc**
- Un sistema operativo que no sea Windows **MS. DOS, Android, IOS, Linux, etc**
- Una hoja de cálculo **Excel, Lotus 123, Calc, etc**
- Un antivirus **Panda, Norton, AVG, Karpesky, Mcafee, etc**

4) La respuesta correcta corresponde a **la opción: 2**

5) Identifica como verdaderas o falsas las consideraciones a tener en cuenta a la hora de establecer una contraseña

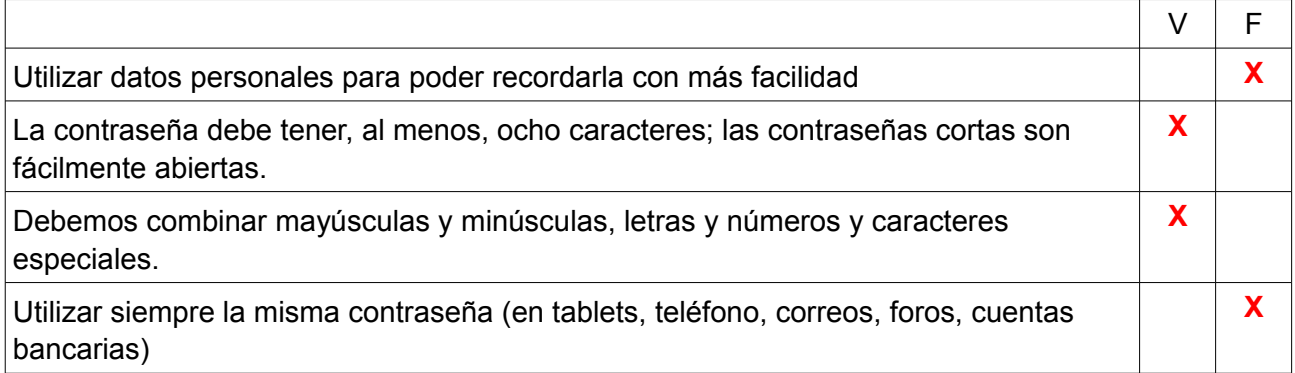

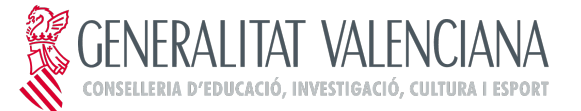

6) Completa los datos que faltan utilizando estas propuestas: antispam, virus,cortafuegos, dialer

En nuestro sistema informático recibimos distintas agresiones de software malintencionado; si el ataque consiste en que nuestro sistema se instalan programas sin nuestro consentimiento, con la finalidad de propagarse a otros equipos, a esta amenaza la llamamos **virus.** Si su finalidad es acceder a nuestro módem con la idea de hacer llamadas de alto coste, esta agresión se llama **dialer.** Para combatir estos ataques, utilizamos herramientas que, si sirven para prohibir la comunicación de nuestro sistema con otros dispositivos a través de los puertos del ordenador, recibe el nombre de **cortafuegos** y si actúa de filtro capaz de detectar correos no deseados se llama **antispam.**

7) Relaciona estas columnas:

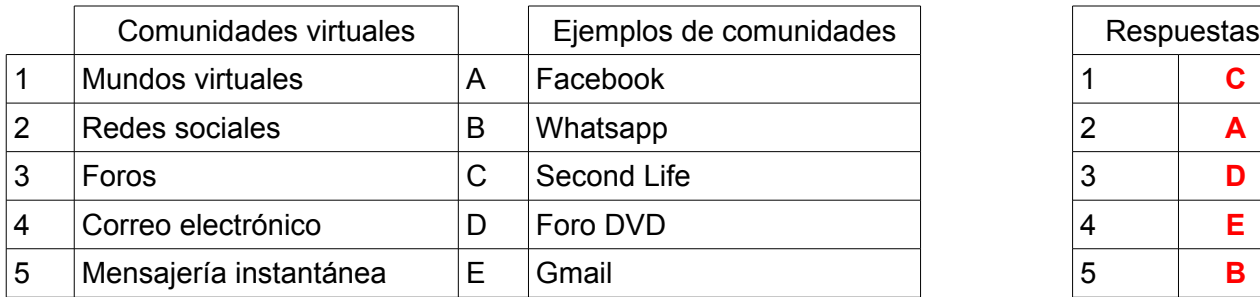

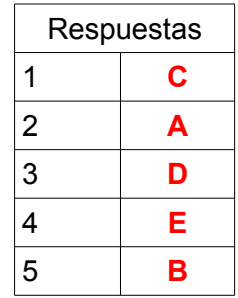

8) Nombra tres normas que hemos de seguir para participar en foros

- **Presentarnos y mostrar nuestra identidad la primera vez que accedemos a ellos** • **Ser educados; no utilizar insultos ni descalificaciones aprovechando nuestro anonimato.**
- **No escribir con mayúsculas; se considera una falta de respeto porque va asociado al hecho de que parece que estemos riñendo a nuestros interlocutores.**
- **Evitar crear nuevos hilos de opinión; consultar antes si nuestra propuesta ya ha sido iniciada y continuar con la misma.**

9) ¿Qué entendemos por comercio electrónico?

**Entendemos comercio electrónico como cualquier actividad de la red, en la que un comprador y un vendedor utilizan las TICS como medio de llevar a cabo el intercambio de productos y servicios, sin que exista el medio físico como forma de contacto entre ambos.**

10) Selecciona como verdadera o falsa, estas precauciones a la hora de realizar una compra segura por Internet:

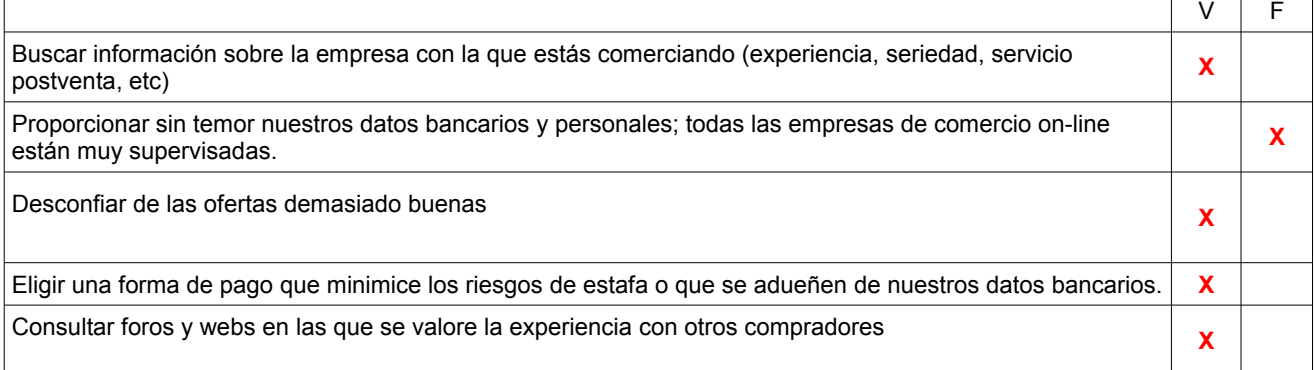